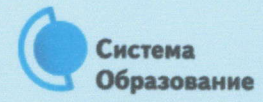

## КАК БЕЗОПАСНО ПОЛЬЗОВАТЬСЯ ЭЛЕКТРОННОЙ ПОЧТОЙ

Эта памятка поможет тебе безопасно пользоваться электронной почтой

Электронная почта - это технология и предоставляемые ею услуги по пересылке и получению электронных сообщений, которые распределяются в компьютерной сети. Обычно электронный почтовый ящик выглядит следующим образом: имя\_пользователя@имя\_домена. Также, кроме передачи простого текста, имеется возможность передавать файлы.

## Меры защиты электронной почты

- Надо выбрать правильный почтовый сервис. В интернете есть огромный выбор бесплатных почтовых сервисов, однако лучше доверять тем, кого знаешь и кто первый в рейтинге.
- Не указывай в личной почте личную информацию. Например, лучше выбрать и «музыкальный\_фанат@» или «рок2018@» вместо «андрей2005@».
- 

Используй двухэтапную авторизацию. Это когда помимо пароля нужно вводить код, присылаемый по SMS.

Выбери сложный пароль. Для каждого почтового ящика должен быть свой надежный, устойчивый к взлому пароль.

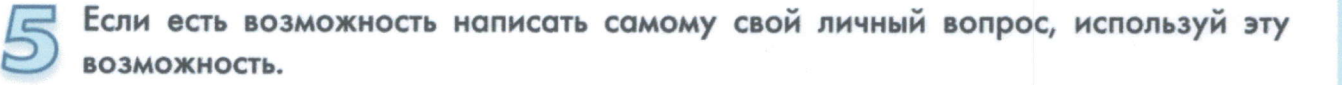

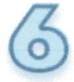

Используй несколько почтовых ящиков. Первый для частной переписки с адресатами, которым ты доверяешь. Этот электронный адрес не надо использовать при регистрации на форумах и сайтах.

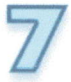

Не открывай файлы и другие вложения в письмах, даже если они пришли от твоих друзей. Лучше уточни у них, отправляли ли они тебе эти файлы.

После окончания работы на почтовом сервисе перед закрытием вкладки с сайтом не забудь нажать на «Выйти».